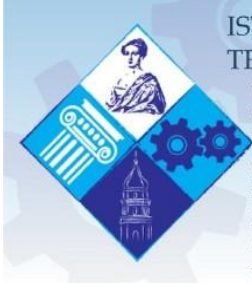

C.M. SAPM05301G - Liceo linguistico - Liceo delle scienze umane - Liceo delle scienze umane opzione economico sociale - Liceo musicale Largo G. C. Capaccio, 5 - Tel. 0828.46002 - 0828.46049 Fax 0828.46228

C.M. SARM053017 - Istituto Professionale per l'Industria e l'Artigianato "Arredi e forniture di interni"

Istituto Professionale Servizi per l'Agricoltura e lo sviluppo Rurale opzione "Gestione risorse forestali e montane" Via San Vito Superiore, 1 - Tel. 082846664 Fax 0828.479819

www.teresaconfalonieri.edu.it - e-mail SAIS053004@istruzione.it pec SAIS053004@pec.istruzione.it -84022 CAMPAGNA (SA)

C. F. 91050660652 - C.M. SAIS053004 - Codice Univoco Ufficio UF7SG1 - Nome Ufficio Uff E Fattura PA

### ACCESSO STUDENTI

## (Liberatoria Google suite for Education)

### OGGETTO: *Informativa e liberatoria per l'utilizzo della piattaforma G Suite for Education dell'Istituto T. Confalonieri di Campagna (SA) 84022*

Nell'ottica di favorire lo sviluppo delle competenze digitali, la creazione e condivisione di risorse e della documentazione didattica, l'Istituto T. Confalonieri di Campagna (SA) ha attivato i servizi della piattaforma G Suite for Education che Google mette gratuitamente a disposizione delle scuole e delle università.

L'obiettivo di questa iniziativa è ottimizzare, attraverso le tecnologie di rete, l'attività didattica e la circolazione delle informazioni interne, come comunicazioni, documentazione e didattica tramite uso di applicazioni specifiche.

Le applicazioni della "**G Suite for Education**" consentono di gestire in modo efficace il flusso informativo all'interno dell'Istituto attraverso tre strumenti principali e relative applicazioni.

Tale piattaforma offre due categorie di servizi Google.

- 1. **SERVIZI PRINCIPALI** che comprendono:
	- **Gmail**, per l'assegnazione di casella di posta con spazio illimitato.
	- **Calendar**, per la gestione dell'agenda.
	- **Classroom**, per la creazione e gestione di classi virtuali.
	- **Meet,** per le videoconferenze e videolezioni live;
	- **Drive**, per l'archiviazione e condivisione di documenti.
	- **Documenti, Fogli, Presentazioni, Moduli**, per creare documenti, condividerli e modificarli in modo collaborativo.
	- **Talk/Hangouts**, per poter stabilire comunicazioni in tempo reale e creare dei webinar.

Le funzionalità di queste applicazioni sono praticamente identiche a quelle degli account Gmail di tipo privato, ma la grande differenza è nelle condizioni d'uso:

- o **la proprietà dei dati rimane in capo all'utente, con totale protezione e privacy**;
- o **assenza di pubblicità;**
- o **il sistema è gestito da un amministratore della scuola che può regolare l'utilizzo dei servizi** (come ad esempio limitare la comunicazione con Gmail solo all'interno della scuola: lo studente opera quindi in un ambiente protetto).
- 2. **SERVIZI AGGIUNTIVI** come YouTube, Maps e Blogger che sono pensati per gli utenti consumer e possono essere utilizzati per scopi didattici anche con account G Suite for Education. Tali servizi possono essere attivati SOLO previa autorizzazione dell'amministratore di dominio dell'Istituto che stabilisce i servizi da attivare per studenti e docenti.

Per poter utilizzare queste applicazioni, a ogni studente sarà assegnata una casella di posta Gmail con un indirizzo composto dal **nome** e **cognome** (eventuale **numero**, necessario in casi di omonimia) seguito dalla lettera **s**, propria dello stato di **studente**, e dal **dominio** della scuola.

• Esempio: nomecognome[n]s@teresaconfalonieri.edu.it

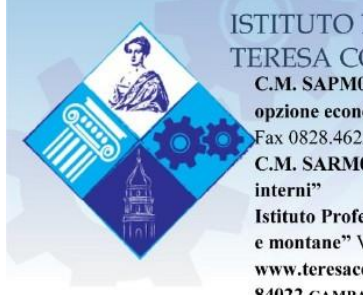

C.M. SAPM05301G - Liceo linguistico - Liceo delle scienze umane - Liceo delle scienze umane opzione economico sociale - Liceo musicale Largo G. C. Capaccio, 5 - Tel. 0828.46002 - 0828.46049 Fax 0828.46228

C.M. SARM053017 - Istituto Professionale per l'Industria e l'Artigianato "Arredi e forniture di

Istituto Professionale Servizi per l'Agricoltura e lo sviluppo Rurale opzione "Gestione risorse forestali e montane" Via San Vito Superiore, 1 - Tel. 082846664 Fax 0828.479819

www.teresaconfalonieri.edu.it - e-mail SAIS053004@istruzione.it pec SAIS053004@pec.istruzione.it -84022 CAMPAGNA (SA)

C. F. 91050660652 - C.M. SAIS053004 - Codice Univoco Ufficio UF7SG1 - Nome Ufficio Uff E Fattura PA

Nel caso di due o più nomi si dovrà digitare solo il primo, mentre nel caso della presenza nel proprio nome o cognome di lettere accentate o dell'apostrofo, si dovrà scriverli privi di accento, senza apostrofo e spazi. Gli studenti potranno utilizzare la casella di posta all'interno del dominio @teresaconfalonieri.edu.it esclusivamente per le attività didattiche della scuola.

L'account G Suite for Education è attivato anche per tutti i docenti dell'Istituto.

Per lavorare bene insieme è utile stabilire delle regole di comportamento e il presente documento vuole appunto definire tali regole che devono essere approvate mediante dichiarazione liberatoria firmata dai genitori/tutori degli studenti minorenni o dagli stessi studenti, se maggiorenni.

Per ulteriori informazioni sulla configurazione della piattaforma e sui termini del servizio, consultare la documentazione ai link indicati.

- Guide per la formazione, i suggerimenti, le idee e le tante altre risorse utili presenti nel Centro didattico di "G Suite" https://gsuite.google.it/learning-center/
- Presentazione di Google Classroom (sito di Google):https://edu.google.it/intl/it/products/productivitytools/classroom/
- Termini di servizio: https://www.google.com/policies/terms/
- Politica gestione della privacy: https://support.google.com/a/answer/60762?hl=it
- Norme sulla privacy: https://www.google.com/policies/privacy/

## Regola 1 – Dichiarazione.

Lo Studente riceverà le credenziali per accedere ai servizi di Google Suite for Education quando l'Istituto sarà in possesso della dichiarazione, debitamente firmata, comprovante l'accettazione delle presenti regole di utilizzo e la conoscenza della normativa locale, nazionale ed europea vigente. È solo in tal modo che lo Studente avrà accesso alla piattaforma.

## Regola 2 - Durata del rapporto.

L'account per l'uso di "Google Suite for Education" con lo Studente ha durata pari al periodo di erogazione dei servizi di Didattica Digitale Integrata resi disponibili dall'Istituto e viene rinnovato automaticamente all'atto dell'iscrizione agli anni successivi. Nel caso di trasferimento ad altra scuola e al termine del percorso di studi all'interno dell'Istituto, l'account sarà eliminato.

# Regola 3 - Obblighi dello Studente/Genitore

Si impegna:

- o a conservare la password personale e a non consentirne l'uso ad altre persone;
- o a comunicare immediatamente all'amministrazione di sistema l'impossibilità ad accedere al proprio account o il sospetto che altri possano accedervi;
- o a non consentire ad altri, a nessun titolo, l'utilizzo della piattaforma Google Suite for Education;
- o a non diffondere eventuali informazioni riservate di cui venisse a conoscenza, relative all'attività delle altre persone che utilizzano il servizio;
- o ad osservare il presente regolamento, pena la sospensione da parte dell'Istituto dell'account personale dello Studente.
- o ad utilizzare i servizi offerti solo ad uso esclusivo per le attivitàdidattiche della scuola.

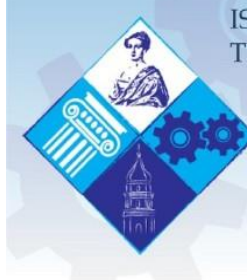

C.M. SAPM05301G - Liceo linguistico - Liceo delle scienze umane - Liceo delle scienze umane opzione economico sociale - Liceo musicale Largo G. C. Capaccio, 5 - Tel. 0828.46002 - 0828.46049 -Fax 0828.46228

C.M. SARM053017 - Istituto Professionale per l'Industria e l'Artigianato "Arredi e forniture di interni"

Istituto Professionale Servizi per l'Agricoltura e lo sviluppo Rurale opzione "Gestione risorse forestali e montane" Via San Vito Superiore, 1 - Tel. 082846664 Fax 0828.479819

www.teresaconfalonieri.edu.it - e-mail SAIS053004@istruzione.it pec SAIS053004@pec.istruzione.it -84022 CAMPAGNA (SA)

C. F. 91050660652 - C.M. SAIS053004 - Codice Univoco Ufficio UF7SG1 - Nome Ufficio Uff E Fattura PA

Lo Studente e la sua famiglia si assumono la piena responsabilità di tutti i dati da lui inoltrati, creati e gestiti attraverso la piattaforma Google Suite for Education.

## Regola 4 - Limiti di Responsabilità.

L'Istituto non si ritiene responsabile di eventuali danni arrecati allo Studente a causa di guasti e/o malfunzionamenti del servizio e si impegna affinché la piattaforma Google Suite for Education funzioni nel migliore dei modi. L'Istituto non si ritiene altresì responsabile per la sospensione e/o l'eliminazione dell'account conseguente a manutenzione, inattività prolungata, precauzione, interruzione delle attività didattiche, raccomanda perciò che lo Studente effettui backup regolari dei propri dati.

L'Istituto chiede ai genitori/tutori degli studenti, o a questi, se maggiorenni, di sottoscrivere le dichiarazioni liberatorie allegate e riconsegnarle, unitamente a un documento d'identità valido, in forma di file immagine (scansione o fotografia digitale). In particolare, per studenti minorenni occorrono le firme e le copie dei documenti d'identità di entrambi i genitori, se viventi, ovvero, nei casi consentiti, di uno di essi, unitamente alla specifica dichiarazione "Il sottoscritto, consapevole delle conseguenze amministrative e penali per chi rilasci dichiarazioni non corrispondenti a verità, ai sensi del DPR 245/2000, dichiara di aver effettuato la scelta/richiesta in osservanza delle disposizioni sulla responsabilità genitoriale di cui agli artt. 316, 337 ter e 337 quater del codice civile, che richiedono il consenso di entrambi i genitori" [Nota MIUR prot. n. 5336 del 2 settembre 2015].

## Regola 5 - Netiquette per lo STUDENTE.

Di seguito sono elencate le regole di comportamento che ogni studente deve seguire affinché il servizio possa funzionare nel miglior modo possibile, tenendo presente che cortesia ed educazione, che regolano i rapporti comuni tra le persone, valgono anche in questo contesto.

Poiché il servizio è uno dei mezzi di comunicazione tra i docenti e lo Studente, sarà dovere di ognuno accedere alla piattaforma con frequenza quotidiana, impegnandosi a rispettare le seguenti netiquette:

- quando ci si avvale di un PC in modo non esclusivo, utilizzare sempre il software Google Chrome o Firefox in modalità NAVIGAZIONE IN INCOGNITO, non memorizzare la password ed effettuare sempre il logout;
- in POSTA e in GRUPPI inviare messaggi brevi che descrivano in modo chiaro l'oggetto della comunicazione; indicare sempre chiaramente l'oggetto in modo tale che il destinatario possa immediatamente individuare l'argomento della mail ricevuta;
- non inviare mai lettere o comunicazioni a catena (es. catena di S. Antonio o altri sistemi di carattere "piramidale") che causano un inutile aumento del traffico in rete;
- non utilizzare la piattaforma in modo da danneggiare, molestare o insultare altre persone;
- non creare e non trasmettere immagini, dati o materiali offensivi, osceni o indecenti;
- non creare e non trasmettere materiale offensivo per altre persone o enti;
- non creare e non trasmettere materiale commerciale o pubblicitario;
- quando condividono documenti non interferire, danneggiare o distruggere il lavoro dei docenti o dei compagni;
- non curiosare nei file e non violare la riservatezza degli altri studenti;
- usare il computer e la piattaforma Google Suite in modo da mostrare considerazione e rispetto per compagni e insegnanti.
- non violare la riservatezza degli altri utenti;
- utilizzare i servizi offerti solo per le attività didattiche della scuola;
- non diffondere in rete le attività realizzate con altri utenti (docenti/alunni);

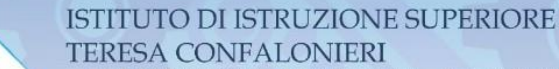

C.M. SAPM05301G - Liceo linguistico - Liceo delle scienze umane - Liceo delle scienze umane opzione economico sociale - Liceo musicale Largo G. C. Capaccio, 5 - Tel. 0828.46002 - 0828.46049 -Fax 0828.46228

C.M. SARM053017 - Istituto Professionale per l'Industria e l'Artigianato "Arredi e forniture di interni"

Istituto Professionale Servizi per l'Agricoltura e lo sviluppo Rurale opzione "Gestione risorse forestali e montane" Via San Vito Superiore, 1 - Tel. 082846664 Fax 0828.479819

www.teresaconfalonieri.edu.it - e-mail SAIS053004@istruzione.it pec SAIS053004@pec.istruzione.it -84022 CAMPAGNA (SA)

C. F. 91050660652 - C.M. SAIS053004 - Codice Univoco Ufficio UF7SG1 - Nome Ufficio Uff E Fattura PA

• non diffondere in rete screenshot o fotografie relative alle attività di didattica a distanza.

L'infrazione alle regole nell'uso della piattaforma informatica comporta sanzioni disciplinari come da Regolamento d'Istituto.

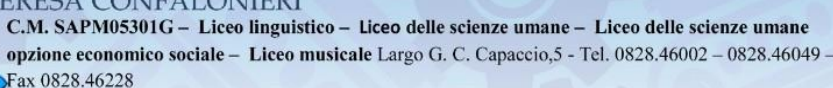

C.M. SARM053017 - Istituto Professionale per l'Industria e l'Artigianato "Arredi e forniture di interni"

Istituto Professionale Servizi per l'Agricoltura e lo sviluppo Rurale opzione "Gestione risorse forestali e montane" Via San Vito Superiore, 1 - Tel. 082846664 Fax 0828.479819

www.teresaconfalonieri.edu.it - e-mail SAIS053004@istruzione.it pec SAIS053004@pec.istruzione.it -

84022 CAMPAGNA (SA) C. F. 91050660652 - C.M. SAIS053004 - Codice Univoco Ufficio UF7SG1 - Nome Ufficio Uff E Fattura PA

#### **DICHIARAZIONE LIBERATORIA**

[Compilare le voci d'interesse e restituire nelle modalità indicate in calce.]

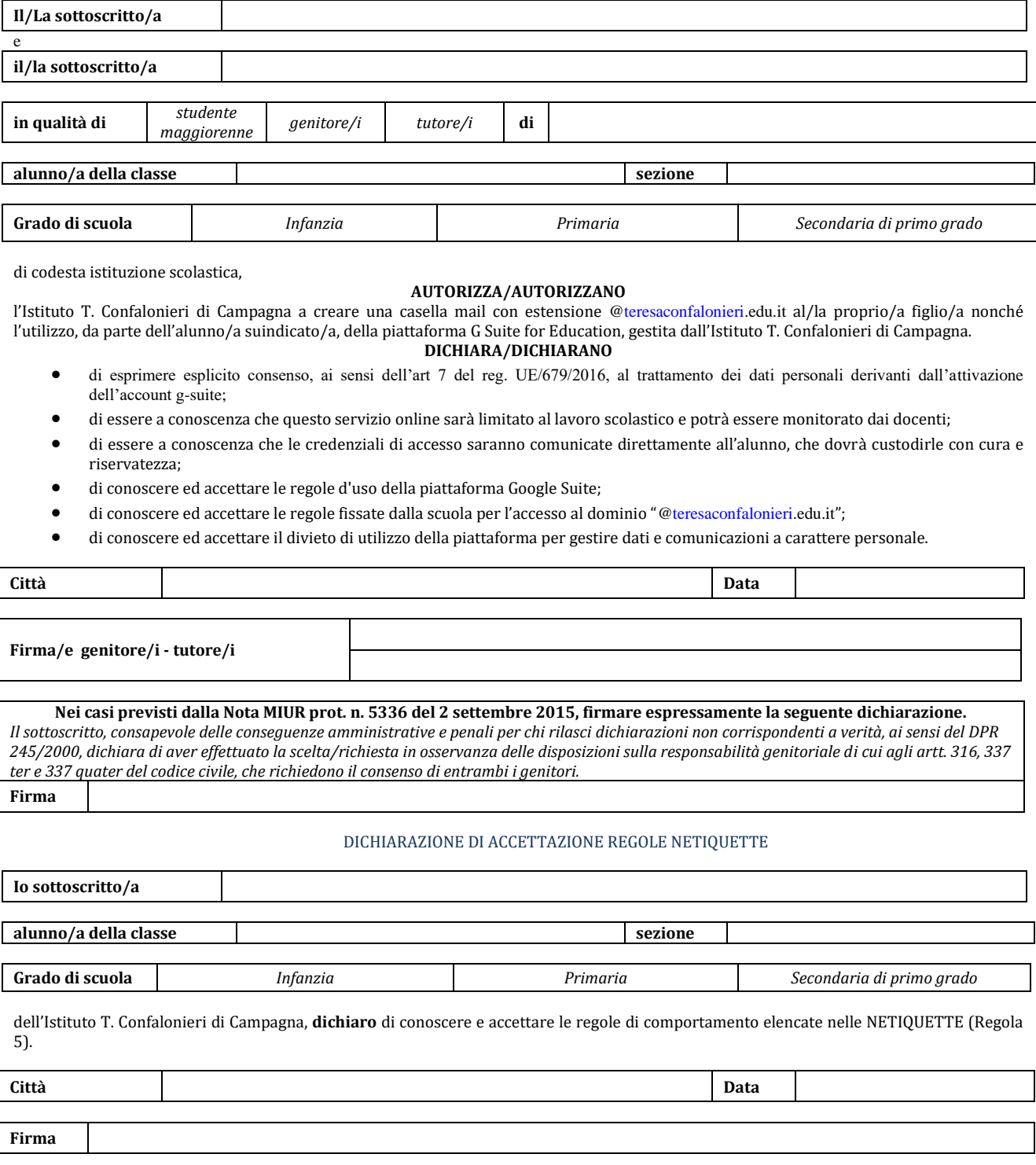

Le dichiarazioni liberatorie, debitamente firmate e corredate di un documento d'identità valido per ciascun firmatario, devono essere INVIATE TRAMITE mail all'indirizzo mail della scuola o consegnate in forma cartacea presso la segreteria area didattica dell'IIS T. Confalonieri L.go G.C. Capaccio n.5 Campagna